## Ερωτήσεις για τον υπολογιστή σας

## Διαβάστε τις παρακάτω προτάσεις και γράψτε «σωστό» ή «λάθος» στο κενό.

- \_\_\_\_\_\_\_\_\_\_\_1.Μην χρησιμοποιείτε τον υπολογιστή σας, όταν έχει καταιγίδα.
- \_\_\_\_\_\_\_\_\_\_\_\_\_\_1.Μην χρησιμοποιείτε τον υπολογιστή σας, όταν έχει καταιγίδα.<br>\_\_\_\_\_\_\_\_\_\_\_\_\_\_\_2.Χρησιμοποιείτε οικιακό καθαριστικό για να καθαρίσετε τον υπολογιστή σας.
- \_\_\_\_\_\_\_\_\_\_\_\_\_3.Εάν ρίξετε λίγο νερό στον υπολογιστή σας, δεν θα πάθει τίποτα.
- \_\_\_\_\_\_\_\_\_\_4.Εάν καθαρίζετε τον υπολογι υπολογιστή σας από τη σκόνη, θα αντέξει περισσότερο.
- \_\_\_\_\_\_\_\_\_\_5.Το ποντίκι του υπολογι υπολογιστή δεν χρειάζεται ποτέ καθάρισμα.

\_\_\_\_\_\_\_\_\_\_6.Όταν εγκαθιστάτε ένα πρόγραμμα, στη συνέχεια θα πρέπει να ελ ελέγχετε τον υπολογιστή σας για προβλήματα, πριν εγκαταστήσετε κάποιο άλλο.

\_\_\_\_\_\_\_\_\_\_7.Εάν κατεβάζετε( κατεβάζετε(download) αρχεία από ιστοσελίδες στο διαδίκτυο μπορεί να βλάψετε τον υπολογιστή σας.

\_\_\_\_\_\_\_\_8.Εάν ανοίξετε ένα συ συνημμένο αρχείο από το ηλεκτρονικό ταχυδρομείο ταχυδρομείο, τότε μπορεί να κατεβάσετε έναν επικίνδυνο υιό στον υπολογιστή σας.

\_\_\_\_\_\_\_9.Μπορούμε να χρησιμοποιήσουμε αέρα υπό πίεση για να καθαρίσουμε το η πληκτρολόγιο μας.

\_\_\_\_\_\_\_10.Για να κλείσουμε τον υπολογιστή μας, θα πρέπει να πατήσουμε το κουμπί με την ένδειξη **Ü**.

\_\_\_\_\_\_11.Η διπλανή εικόνα συμβολίζει ένα αρχείο του υπολογι υπολογιστή.

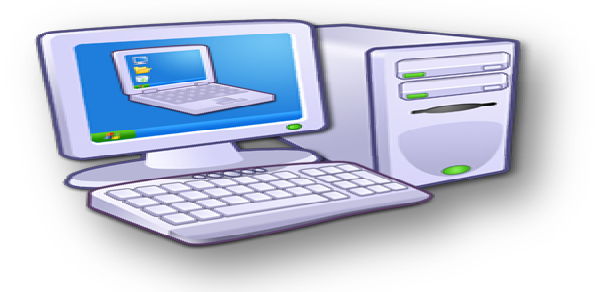